# Adobe Expert Session – Accessible PDFs with Acrobat DC

Charlene Land | Sr. Technical Solutions Manager | csland@adobe.com

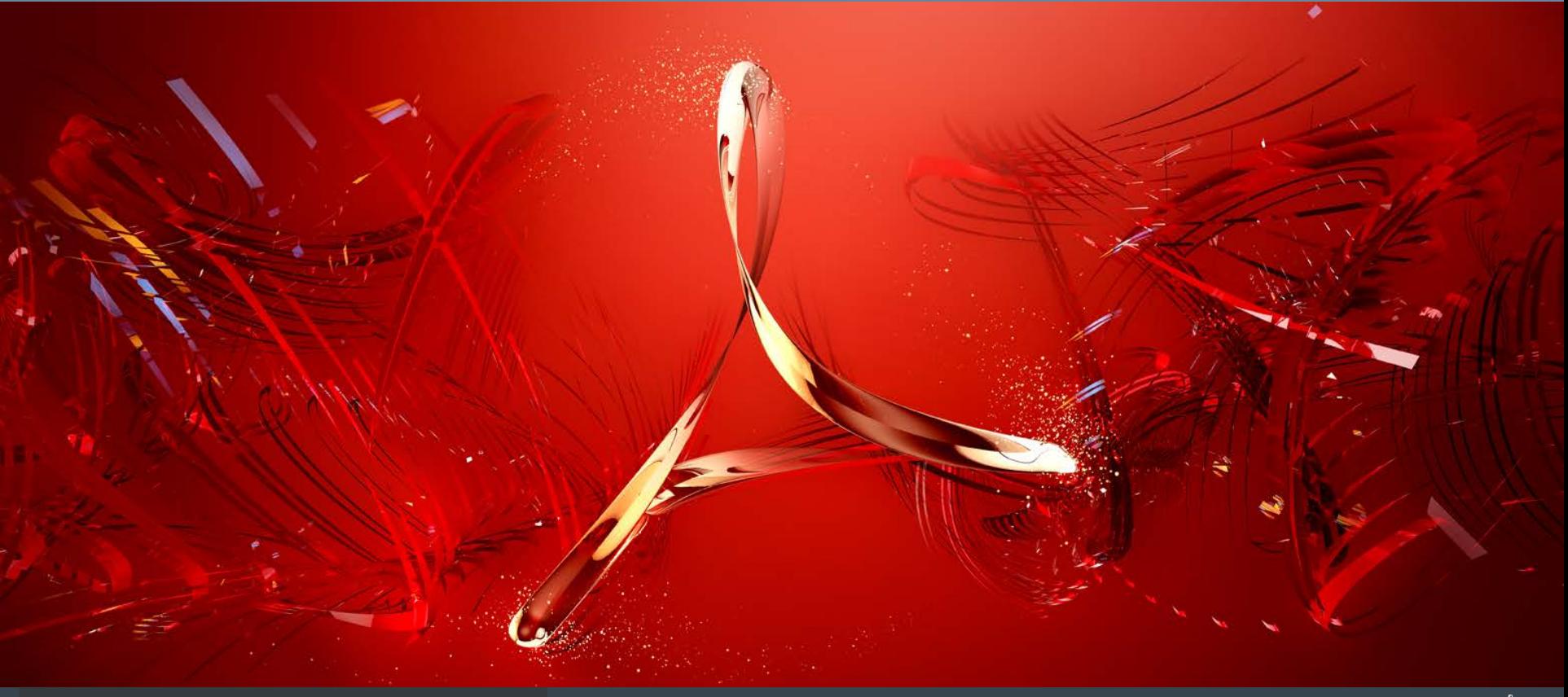

# **Accessibility**

 W3C = World Wide Web Consortium http://www.w3.org

## Web Accessibility Initiative (WAI) http://www.w3.org/WAI/

Paraphrased summary of Web Content Accessibility Guidelines (WCAG) 2.0

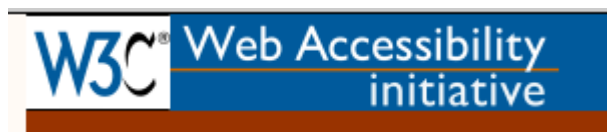

#### Perceivable

- Provide text alternatives for non-text content.
- Provide captions and other alternatives for multimedia.
- Create content that can be presented in different ways, including by assistive technologies, without losing meaning.
- Make it easier for users to see and hear content.

#### Operable

- Make all functionality available from a keyboard.
- Give users enough time to read and use content.
- Do not use content that causes seizures.
- Help users navigate and find content.

### Understandable

- Make text readable and understandable.
- Make content appear and operate in **predictable** ways.
- Help users avoid and correct mistakes.

#### **Robust**

• Maximize compatibility with current and future user tools.

# Accessibility in PDF

… the core of this support… the ability to determine the **logical order of content** in a PDF document, independently of the content's appearance or layout, through logical structure and Tagged PDF.

Why? … applications can extract the content of a document for presentation to users with disabilities by traversing the structure hierarchy and presenting the contents of each node.

**Logical Order** ---- Ordered **Tags** ---- **Tab Order ---- Reading Order**

Reflow = present text in proper order at all sizes/fonts/colors

Tool tip = text associated with a content object (hint, such as form fields)

Alternate text = what is read to make visual content meaningful without seeing it

**PDF Technology Notes** http://www.w3.org/TR/WCAG20-TECHS/pdf\_notes.html

## Acrobat DC – Accessibility Tools and Workflows

- **Accessibility App Tools**
- **1) Tools to add Accessibility features to a PDF**
	- **Autotag Document**  tagging sets blocks of structure, type of content and logical order
	- **Autotag Form Fields**
	- **Full Check**  Checking tool for identifying Accessibility features in a PDF
	- **Accessibility Report**  the report generated by the Full Check tool
	- **Identify Form Fields**  identifies and tags form fields
	- **Set Alternate Text**  sets the text to be read when a reader hits an image
	- **Reading Order**  Set the logical order for content on a page
- **2) Tools to configure your assistive tools**
	- **Reading Options**  set options for how your screen reader reads PDFs
	- **Setup Assistant**  Set up your assistive tools for "reading" PDFs

# Acrobat DC – Accessibility Tools and Workflows

- Home Tools > **Accessibility** (Drag to Tools pane on right to list it there) Click "Accessibility" to open the app Accessibility Tools are listed on the app bar **Tags** pane and **Order** pane Order $\rightarrow$  Click arrow on left side to show icons, click the Tags icon Tags  $\rightarrow$   $\parallel$  **Actions > Make Accessible** Actions = renamed "batch processing"
	- **Make Accessible** action = predefined Action
		- Uses Accessibility tools in a specific order to make a PDF accessible
		- Last step is to run the Accessibility "Full Check" to determine Accessibility features in the PDF

**Accessibility App**

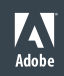

## Acrobat DC – References

### **Accessibility / By product / Adobe Acrobat / Training resources**

<http://www.adobe.com/accessibility/products/acrobat/training.html>

[Acrobat Help](https://helpx.adobe.com/acrobat/topics.html) / **Create and verify PDF accessibility (Acrobat Pro DC)** https://helpx.adobe.com/acrobat/using/create-verify-pdf-accessibility.html

### **Acrobat Pro DC PDF Accessibility Repair Workflow**

http://www.adobe.com/accessibility/products/acrobat/acrobat-pro-dc-pdf-accessibility-repair-workflow.html

### **Adobe Acrobat DC Accessibility Features**

http://www.adobe.com/accessibility/products/acrobat/acrobat-accessibility-features.html

### **Best Practices for PDF Accessibility (Acrobat XI)**

http://www.adobe.com/content/dam/Adobe/en/accessibility/products/acrobat/pdfs/acrobat-xi-proaccessibility-best-practice-guide.pdf

PDF file format accessibility features combined with Adobe® Acrobat® and Adobe Reader® allow universal access to documents